## **VIEWPRO**

## Information Architecture - Assets inspector

Table with: Section ID / all sides to measure CTA "Save measurements"

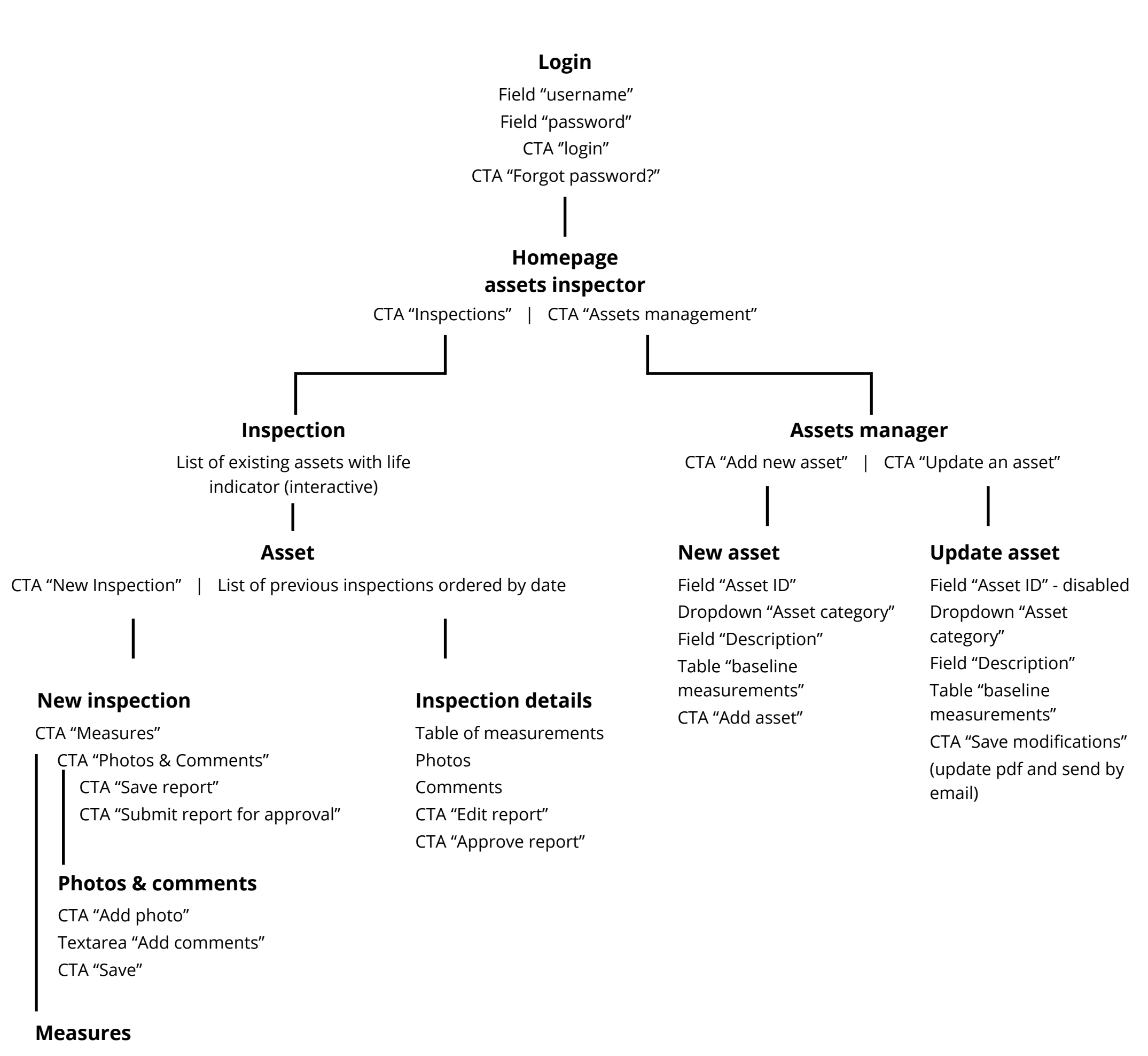